## BDSAcceleratorComponent

- + itsOuterLogicalVolume
- + itsMarkerLogicalVolume
- + itsTunnelLogicalVolume
- + itsTunnelFloorLogicalVolume
- # itsBlmLocationR
- # itsName
- # itsLength
- # itsXLength
- # itsYLength
- # itsOuterR
- # itsBpRadius
- # itsXAper
- 
- # itsYAper
- # itsAngle
- # itsMaterial
- # itsVisAttributes
- # itsBlmLocZ
- # itsBlmLocTheta
- # itsTunnelMaterial
- # itsXOffset
- # itsYOffset
- # itsZOffset
- # itsTunnelRadius
- # itsTunnelOffsetX
- # itsType
- # itsTilt
- # itsPhiAngleIn
- # itsPhiAngleOut
- # itsMagScaleFactor
- 
- # itsPhi
- # itsTheta
- # itsPsi
- # itsK1
- # itsK2
- # itsK3
- # itsRotation
- # itsPosition
- 
- # itsOuterStepper
- # itsUserLimits
- # itsOuterUserLimits
- # itsMarkerUserLimits
- # itsInnerBeampipeUserLimits
- # itsInnerMostLogicalVolume
- # itsTunnelCavityMaterial
- # itsPrecisionRegion
- 
- # itsMarkerSolidVolume
- # itsTunnelSolid
- # itsSoilSolid
- # itsInnerTunnelSolid
- # itsTunnelCavity
- # itsLargerTunnelCavity
- # itsTunnelFloor
- # itsLargerInnerTunnelSolid
- # itsTunnelMinusCavity
- # itsTunnelSizedBlock
- # itsBLMLogicalVolume
- 
- # itsBlmCaseLogicalVolume
- # itsBLMPhysiComp
- # itsSoilTunnelLogicalVolume
- # itsTunnelCavityLogicalVolume
- [# itsTunnelMinusCavityLogicalVolume]($class_b_d_s_accelerator_component.html)
- # itsTunnelPhysiInner
- # itsTunnelPhysiComp
- # itsTunnelFloorPhysiComp
- # itsTunnelPhysiCompSoil
- # itsTunnelUserLimits
- # itsSoilTunnelUserLimits
- # itsInnerTunnelUserLimits
- nullRotationMatrix

- tunnelRot - VisAtt - VisAtt1 - VisAtt2 - VisAtt3 - VisAtt4 - VisAtt5 - itsBLMSolid - itsBlmOuterSolid

- itsSPos

- itsCopyNumber

- itsBDSEnergyCounter

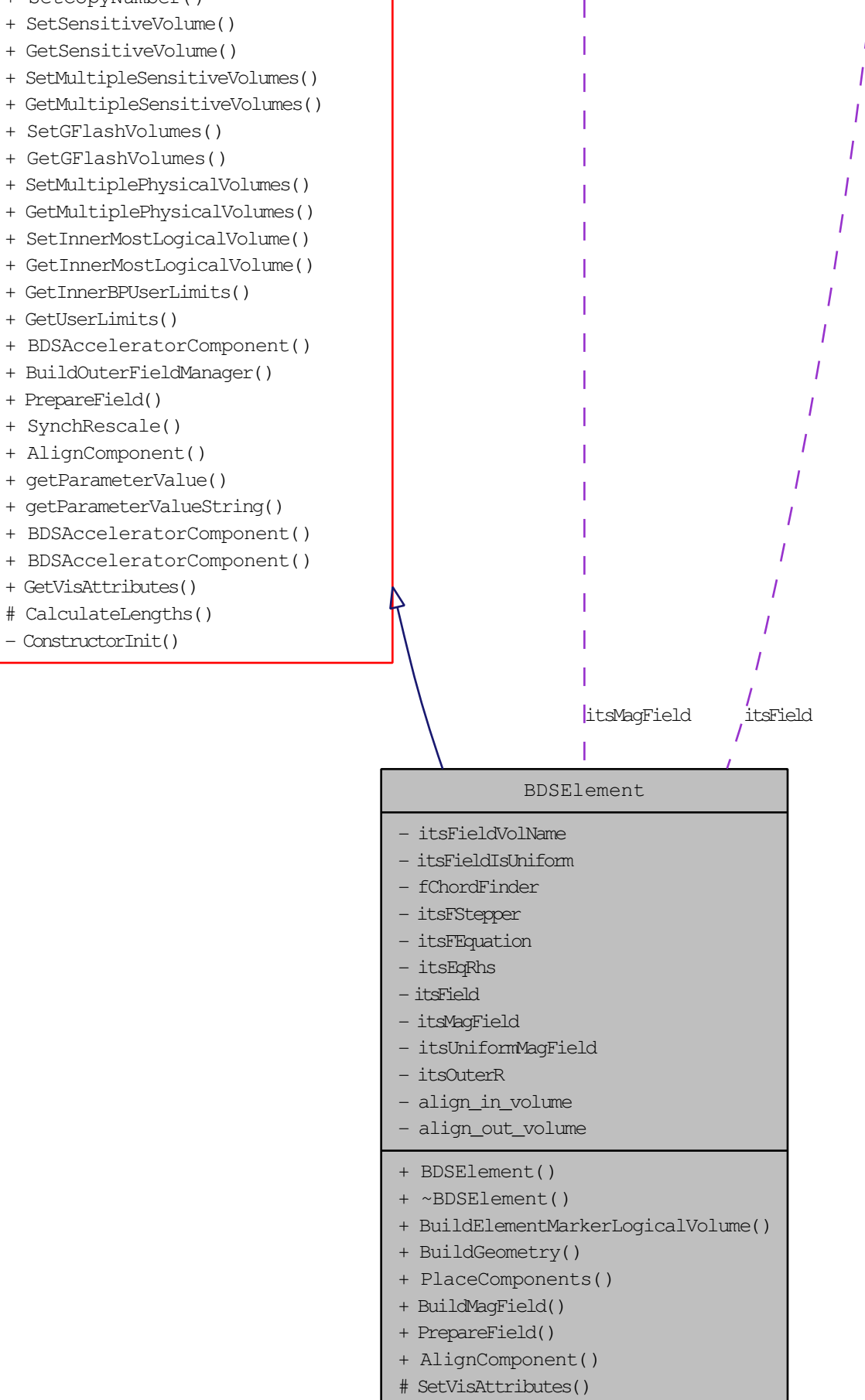

- itsSensitiveVolume
- itsMultipleSensitiveVolumes
- itsGFlashVolumes
- itsMultiplePhysicalVolumes
- + ~BDSAcceleratorComponent()
- + GetName()
- + SetName()
- + GetType()
- + SetType()
- + GetPrecisionRegion()
- + SetPrecisionRegion()
- + BuildTunnel()
- + BuildBLMs()
- + BuildGate()
- + GetAngle()
- + SetLength()
- + GetLength()
- + GetZLength()
- 
- + GetXLength()
- + GetYLength()
- + GetArcLength()
- + GetPhiAngleIn()
- + GetPhiAngleOut()
- + GetPhi()
- + SetPhi()
- + GetTheta()
- + SetTheta()
- + GetPsi()
- + SetPsi()
- + GetXOffset()
- + GetYOffset()
- 
- + GetZOffset()
- + GetTunnelRadius()
- + GetTunnelOffsetX()
- + GetAperX()
- + GetAperY()
- + GetK1()
- + GetK2()
- + GetK3()
- + SetK1()
- + SetK2()
- + SetK3()
- + GetRotation()
- + GetPosition()
- + SetPosition()
- + GetTilt()
- + GetMarkerLogicalVolume()
- + GetTunnelLogicalVolume()
- + GetTunnelCavityMaterial()
- + GetBDSEnergyCounter()
- + SetBDSEnergyCounter()
- + GetCopyNumber()
- + GetSPos()
- + SetCopyNumber()
- + SetSPos()
	-

## BDSMagField

+ BDSMagField()

+ ~BDSMagField()

- + rotation
- + translation
- 
- 
- 
- [+ DoesFieldChangeEnergy\(\)]($class_b_d_s_mag_field.html)
- + GetFieldValue()
- + Prepare()
- + SetOriginRotation()
- + SetOriginTranslation() + GetHasNPoleFields()
- + GetHasUniformField()
- + GetHasFieldMap()
- 

## BDSField

- + rotation
- + translation
	-
- 
- 
- 
- 
- 
- 
- 
- + BDSField() + ~BDSField()
	- [+ DoesFieldChangeEnergy\(\)]($class_b_d_s_field.html)
		- + GetFieldValue()
		- + Prepare()
		- + SetOriginRotation()
		- + SetOriginTranslation()